## 【29】2012年〔平成24年〕11月1日〔木曜日〕 東 京 税 理 士 界 〔第三種郵便物認可〕 Volume No.670

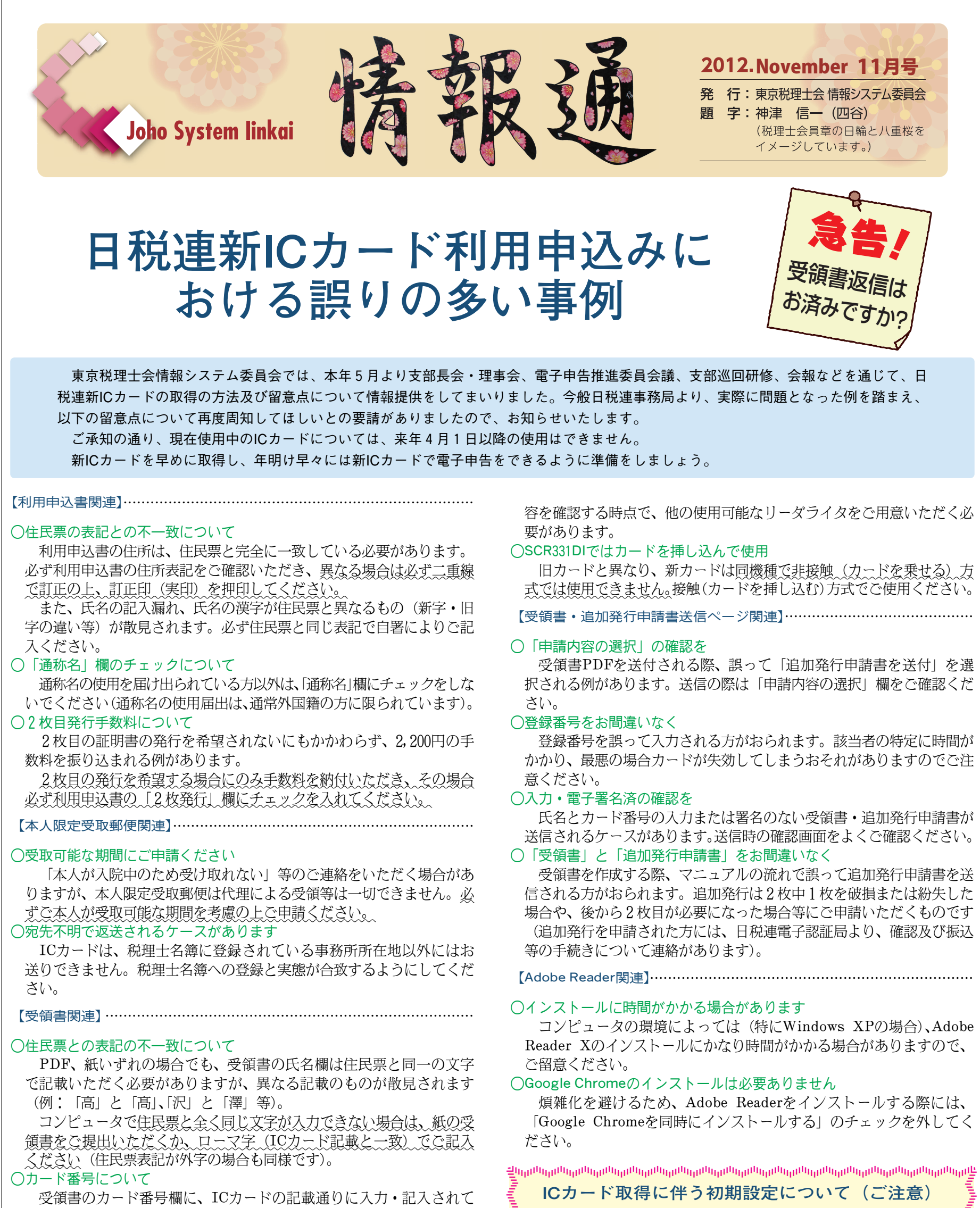

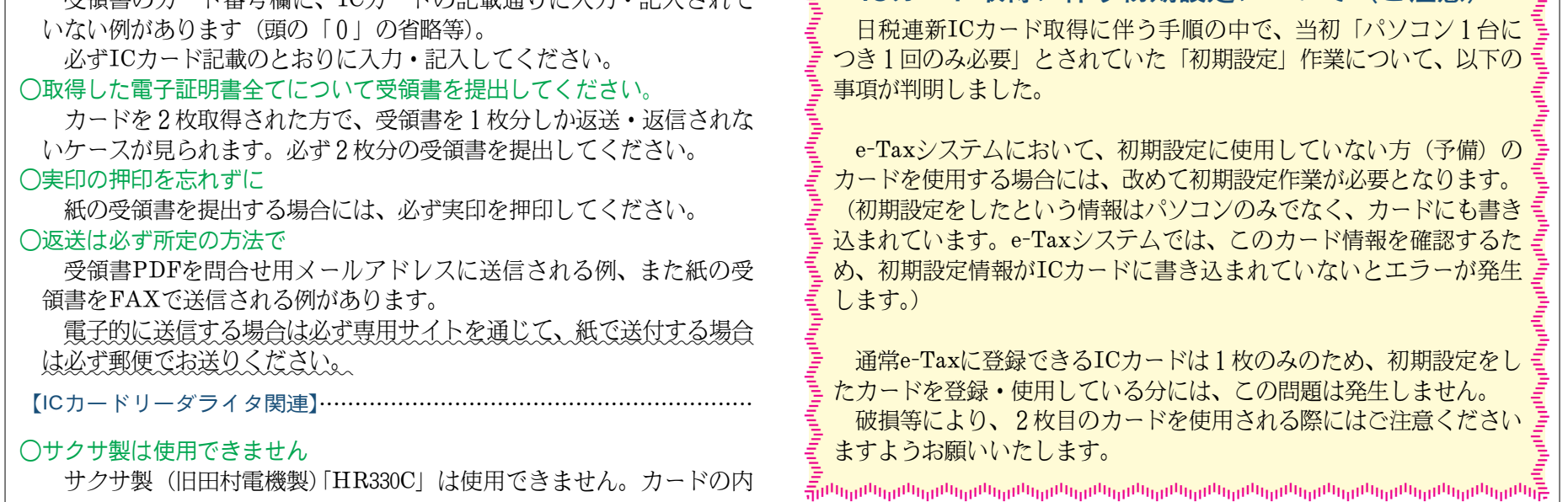

税理士はパソコンを利用して業務の多くを処理しています。そのパソコンを作動させているのがオペレーションシステム (以下「OS」)です。この新しいOSが、平成24年10月にWindows 8(以下「Win8」)として発売されました。OSが新し くなると機能が向上するのですが、今回は見た目が大きく変化します。今までの概念で操作しようとすると、戸惑うことが あります。新しいものに対しては、既成概念に囚われることなく、自由な感覚で触れてみることが大切です。不明な点があ っても立ち止まることなく、右や左に移動してください。きっと新たな発見や自分自身の経験値が高くなり、以後のパソコ ンライフが充実してくることでしょう。

## Windows XPはいつまで

WindowsパソコンのOSについては、現在Windows XP(以下「XP」) を利用している方も多いと思われますが、このサポート期限は2014年4 月8日までです。サポートが終了すると、ウィルス等の脅威からパソコ ンを守りにくくなります。遠隔操作による事件も発生しているように、 セキュリティに関する対処を含め、Win8の発売を契機にOSの更新を 検討してください。残り1年半は意外と早いものです。

#### Windows<sub>7</sub>

現在発売されているWindowsのOSはWindows7(以下「Win7」)で す。現在利用中の方も多いでしょうが、Win8への変更を検討している 方もいるでしょう。私見ですが、結論からいえば、Win7のままでも実 務上問題ありません。新しいOSを使いたいのであればWin8に変更す ることは無駄ではないでしょうが、劇的に業務効率が向上するとは思え ません。ただし今後発売されるパソコンはWin8搭載の機種が圧倒的で すので、慣れておくことも大切なことでしょう。

ハードディスクの容量に余裕があれば、Win7のパソコンにWin8 をインストールし、両方のOSを使い分ける方法もあります。興味のあ る方はお試しください。

### Windows 8 の画面

Win8というOSは、昨今のスマートフォンやタブレットの時流に遅 れないためにバージョンアップしたような感を受けます。画面にタッチ して操作することを体験した人も多くなり、子供でさえ画面にタッチす る時代です。このためにWin7までのスタート画面が大幅に変更されま した。画面にタイルを敷き詰めたWindows 8スタイルという新しいユ

> 記載事項(①支部、②登録番号、③氏名、④希望セミナ ーの日付)

ーザーインターフェイスは、見た目にも大きな変化と感じることでしょう。 多くの機械は、新しくなればボタンの位置や形状が変化するのは珍し くありません。新車に変更したときに微妙な位置の変化にも自らが積極 的に対応し、やがては当然のように使いこなしているものです。パソコ ンも同様に対応することで、業務効率が向上するはずです。

#### 新しい概念

Win8では、スタート画面が変化しました。マウスで操作する場合、 右上または右下へカーソルを移動させてください。チャームという新し いものが出てきます。そこには5つのアイコンが表示されており、表示 した画面に応じて処理するものが変動します。このチャームは新しい概 念なので、理屈ではなく現実をそのまま受け止めて対応してください。 終了する場合にも、このチャームから最下段の「設定」をクリックして 順次処理します。

## 新ICカードでの対応

税理士の新ICカードについてですが、Win8で受領書等の処理をす ることは可能です。既に筆者が実体験していますので、説明を参照しな がら処理してください。注意するのは、スタートボタンについてです。 Win8ではスタートボタンが表示されなくなりました。署名等のアプリ ケーションを起動する場合、スタート画面からアプリ画面へ移動して、 インストールされているアプリケーションを選択します。 ①スタート画面でマウスを右上か右下へ移動しチャームから検索、アプ リ名入力。

②スタート画面を右クリックして右下のアプリをクリック。 上記の操作の後、目的のアプリケーションを起動します。

# ウィンドウズ8での注意点

東京税理士会 情報システム委員会委員 矢崎義光

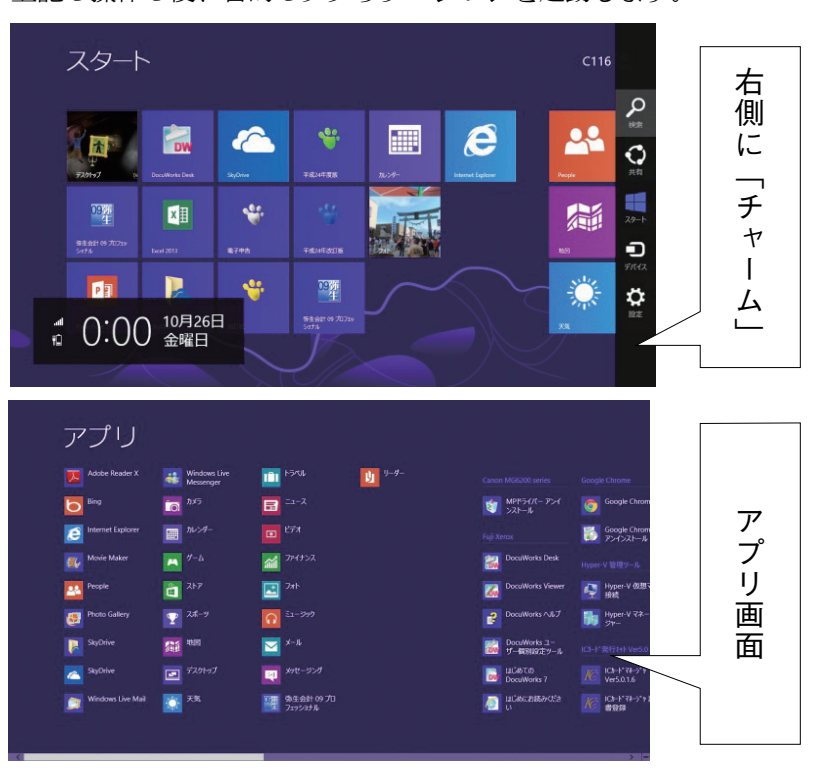

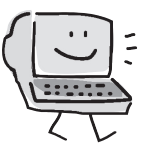

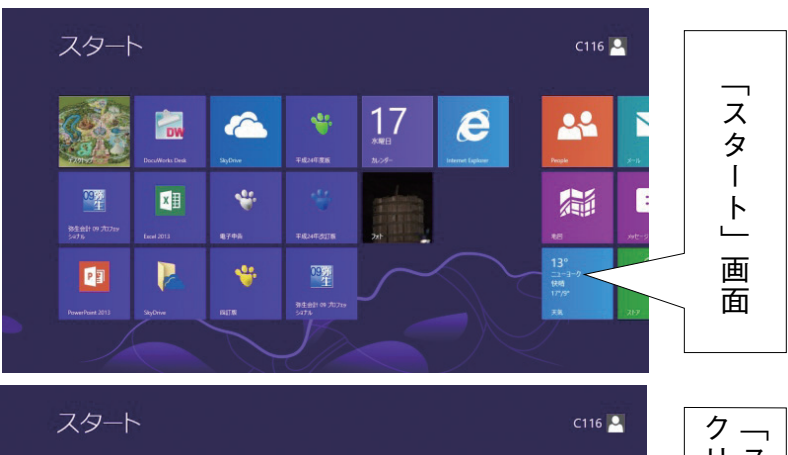

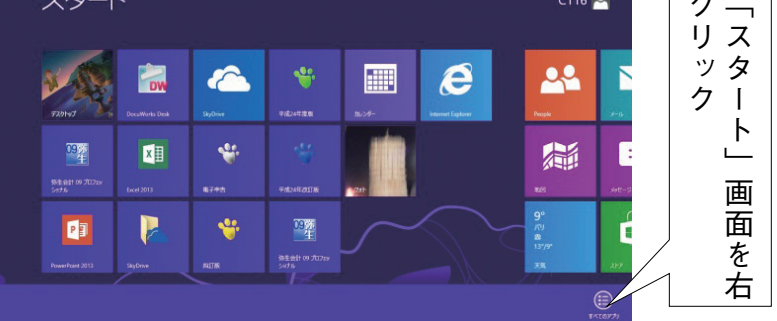

定員:先着20名

対象:本会会員、事務所職員 ※無料

事前申込制です。メール、お電話でお申し込みください。

e-mail : johosystem@tokyozeirishikai.or.jp

※タイトルを「ミニセミナー申込」としてください。

TEL:03-3356-4467(東京税理士会事務局業務研修課) ※ミニセミナーは、インターネット(Ustream)を利用して ライブ配信いたします。当日ご都合のつかない方は、事務

所・ご自宅から、ぜひこちらにアクセスしてご覧ください。

http : //www.ustream.tv/channel/josys2

①「Windows8の現状と可能性」 ◆日時:平成24年11月21日(水) 午後1時~2時 ◆場所:東京税理士会館地階101・102号室 ◆講師:矢崎義光(情報システム委員会委員) ②「源泉所得税納付書の送信と贈与税申告」 ◆日時:平成24年12月3日(月)午後1時~2時

◆場所:東京税理士会館地階 101・102号室 ◆講師:橋邦夫(情報システム委員会委員)

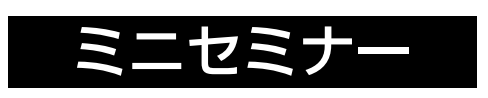